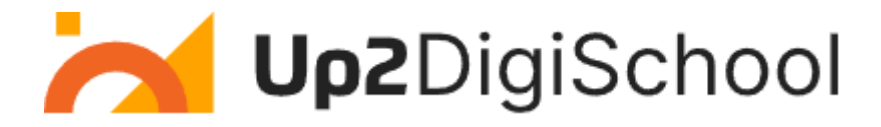

## Mobilių aplikacijų kūrimas

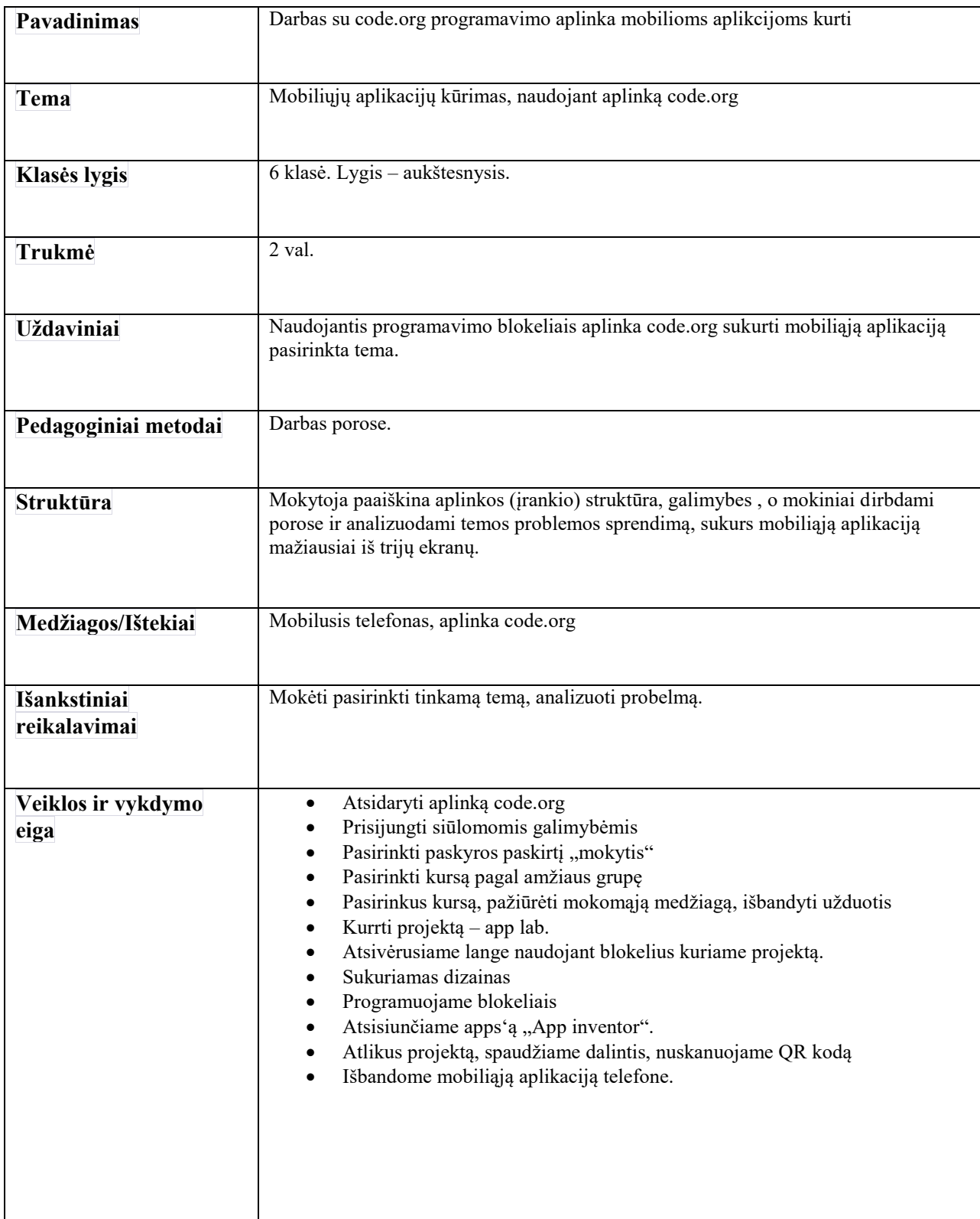

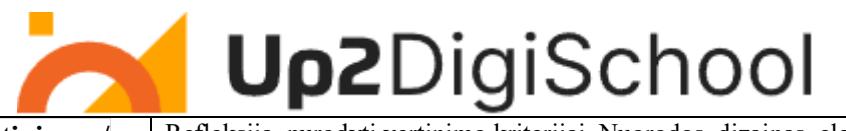

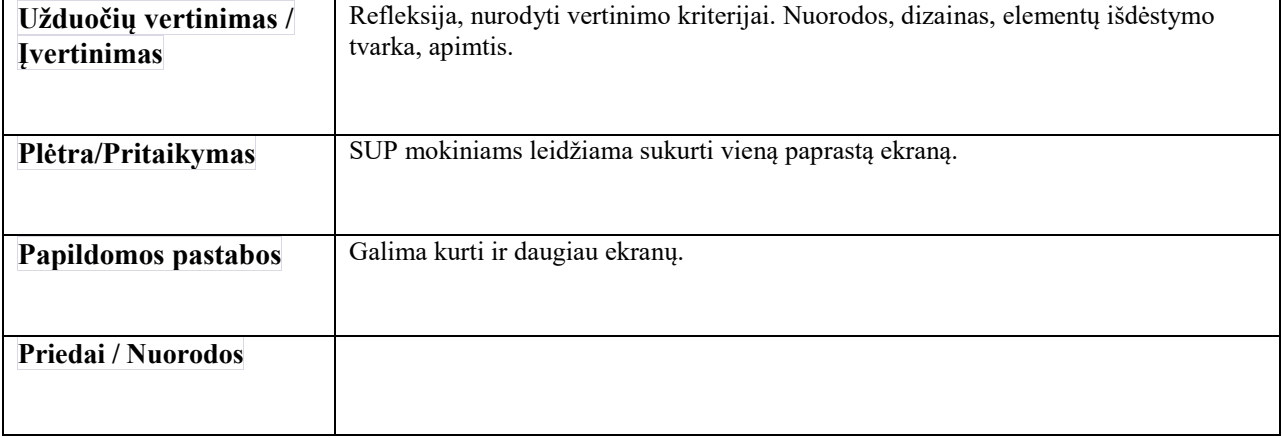